#### **ELABORACIÓN, PRESENTACIÓN Y TRANSMISIÓN DE LAS DECLARACIONES MENSUAL DE RETENCIÓN EN LA FUENTE Y BIMESTRAL DE INDUSTRIA Y COMERCIO**

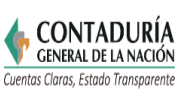

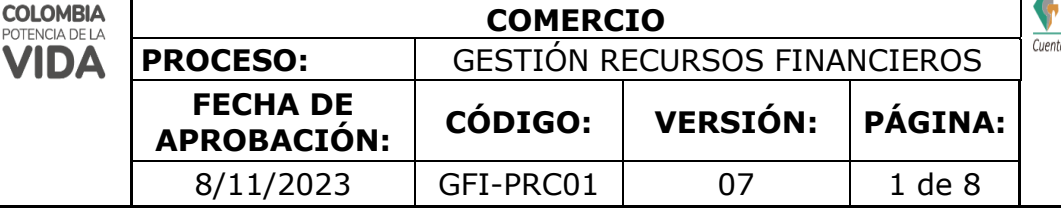

### **1. OBJETIVO**

POTENCIA DE

 $\bullet$ 

Definir las actividades que conlleven a elaborar, presentar y pagar oportunamente las declaraciones de las retenciones en la Fuente a Título de Renta, IVA, e ICA, practicadas a los proveedores (Personas Naturales y Jurídicas) de bienes o servicios de la U.A.E Contaduría General de la Nación

### **2. DEFINICIONES**

**Ajuste contable:** actividad relacionada con la elaboración de registros contables que tienen por objeto incrementar, disminuir, cancelar o incorporar valores que afectan el saldo de una cuenta contable.

**Conciliación:** es un proceso que permite confrontar y conciliar los valores que la entidad tiene registrados de una cuenta cualquiera con los valores que la dependencia lorigen o entidad externa suministra.

**Conciliación bancaria de tesorería:** documento mediante el cual se confrontan los saldos existentes en las cuentas bancarias contra los saldos que presenta los libros auxiliares de tesorería.

**Impuesto de industria y comercio:** gravamen que recae sobre las actividades comerciales industriales y de servicios que deben cancelar todos los contribuyentes que ejerzan estas acciones ya sean de manera permanente u ocasional en establecimientos de comercio o sin ellos.

**Retención en la fuente:** mecanismo de recaudo anticipado del Impuesto de Renta y Complementarios que consiste en restarle al valor del pago o abono en cuenta el porcentaje de Retención en la fuente el agente retenedor deberá declarar las sumas retenidas y pagarlas a favor del estado. Para el Sujeto Pasivo obligado a presentar Declaración de Renta y Complementarios las sumas retenidas es un abono de este impuesto que imputará al momento de liquidar definitivamente el impuesto que le corresponda en ese periodo.

**SIIF:** Sistema Integrado de Información Financiera es una herramienta automatizada que integra y estandariza el registro de la gestión financiera pública con el fin de propiciar una mayor eficiencia en el uso de los recursos de la Nación y sus entidades descentralizadas y de brindar información oportuna y confiable.

## **3. MARCO LEGAL**

- **[Decreto 1499 de 11 de septiembre de 2017.](https://www.funcionpublica.gov.co/eva/gestornormativo/norma.php?i=83433)** Por medio del cual se modifica el Decreto 1083 de 2015, Decreto Único Reglamentario del Sector Función Pública, en lo relacionado con el Sistema de Gestión establecido en el artículo 133 de la Ley 1753 de 2015.
- **[Decreto 2674 de 21 de diciembre de 2012.](https://www.funcionpublica.gov.co/eva/gestornormativo/norma.php?i=51199#:~:text=Por%20el%20cual%20se%20reglamenta,Informaci%C3%B3n%20Financiera%20(SIIF)%20Naci%C3%B3n.&text=Art%C3%ADculo%201%C2%B0.,Informaci%C3%B3n%20Financiera%20(SIIF)%20Naci%C3%B3n.)** Por el cual se reglamenta el Sistema Integrado de Información Financiera -SIIF Nación.
- **Decreto 271 de [28 de junio de 2002.](https://www.alcaldiabogota.gov.co/sisjur/normas/Norma1.jsp?i=5139&dt=S)** Por medio del cual se reglamenta parcialmente el sistema de retenciones del impuesto de industria y comercio.
- **[Decreto 143 de 21 de enero de 2004.](https://www.funcionpublica.gov.co/eva/gestornormativo/norma.php?i=65457)** Por el cual se modifica la estructura de la Contaduría General de la Nación y se determinan las funciones de sus

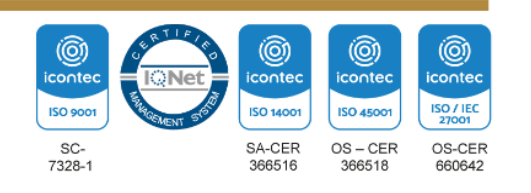

#### **ELABORACIÓN, PRESENTACIÓN Y TRANSMISIÓN DE LAS DECLARACIONES MENSUAL DE RETENCIÓN EN LA FUENTE Y BIMESTRAL DE INDUSTRIA Y COMERCIO**

**CONTADURÍA GENERAL DE LA NACIÓN** as, Estado Transparente

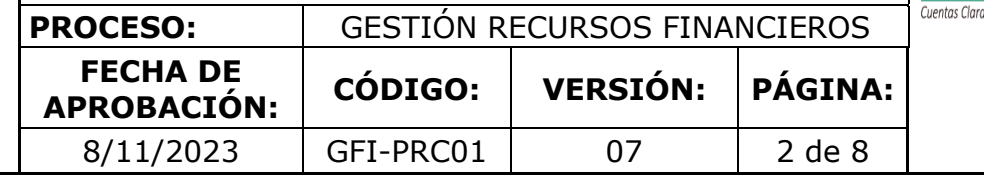

dependencias.

**COLOMBIA** 

POTENCIA DE LA

**/IDA** 

- **[Decreto 568 de 21 de marzo de 1996.](https://www.funcionpublica.gov.co/eva/gestornormativo/norma.php?i=74867)** Por el cual se reglamentan las Leyes 38 de 1989, 179 de 1994 y 225 de 1995 Orgánicas del Presupuesto General de la Nación.
- **[Resolución 033 de 25 de mayo de 2018.](https://www.cancilleria.gov.co/sites/default/files/Normograma/docs/resolucion_dian_0033_2018.htm)** Por la cual se habilita un canal de pago electrónico sin disposición de fondos para las entidades ejecutoras del Presupuesto General de la Nación. Resolución DDI-001381 de 30 de enero de 2018. Por la cual se modifica la Resolución DDI040733 de 22 de septiembre de 2017
- **[Resolución 533 de 08 de octubre de 2015.](https://www.contaduria.gov.co/documents/20127/36444/Res_%2B533.pdf/b513cc87-7726-04ab-02e4-8691544220c6)** Por la cual se incorpora, en el Régimen de Contabilidad Pública, el marco normativo aplicable a entidades de gobierno y se dictan otras disposiciones.
- **[Resolución 148 de 26 de abril de 2004.](https://www.contaduria.gov.co/documents/20127/35680/RESOLUCION_148_DE_2004.pdf/dba9ab3d-83af-3f36-0cf0-d84e1f13b923?t=1563224071174)** Por la cual se crean Grupos Internos de Trabajo en la Unidad Administrativa Especial Contaduría General de la Nación
- **[Acuerdo 65 de 27 de junio de 2002.](https://www.alcaldiabogota.gov.co/sisjur/normas/Norma1.jsp?i=5156)** Por el cual se adoptan modificaciones al impuesto de industria y comercio, Avisos y Tableros y se dictan otras disposiciones
- **[Norma Técnica Colombiana ISO 9001.](https://www.contaduria.gov.co/web/intranet/sistema-de-gestion-de-calidad/-/document_library/vpkf13iCweJ8/view_file/5709474?_com_liferay_document_library_web_portlet_DLPortlet_INSTANCE_vpkf13iCweJ8_redirect=https%3A%2F%2Fwww.contaduria.gov.co%3A443%2Fweb%2Fintranet%2Fsistema-de-gestion-de-calidad%2F-%2Fdocument_library%2Fvpkf13iCweJ8%2Fview%2F5709447%3F_com_liferay_document_library_web_portlet_DLPortlet_INSTANCE_vpkf13iCweJ8_redirect%3Dhttps%253A%252F%252Fwww.contaduria.gov.co%253A443%252Fweb%252Fintranet%252Fsistema-de-gestion-de-calidad%252F-%252Fdocument_library%252Fvpkf13iCweJ8%252Fview%252F5709442%253F_com_liferay_document_library_web_portlet_DLPortlet_INSTANCE_vpkf13iCweJ8_redirect%253Dhttps%25253A%25252F%25252Fwww.contaduria.gov.co%25253A443%25252Fweb%25252Fintranet%25252Fsistema-de-gestion-de-calidad%25253Fp_p_id%25253Dcom_liferay_document_library_web_portlet_DLPortlet_INSTANCE_vpkf13iCweJ8%252526p_p_lifecycle%25253D0%252526p_p_state%25253Dnormal%252526p_p_mode%25253Dview%252526_com_liferay_document_library_web_portlet_DLPortlet_INSTANCE_vpkf13iCweJ8_mvcRenderCommandName%25253D%2525252Fdocument_library%2525252Fview%252526_com_liferay_document_library_web_portlet_DLPortlet_INSTANCE_vpkf13iCweJ8_mvcRenderCommandName%25253D%2525252Fdocument_library%2525252Fview%2526_com_liferay_document_library_web_portlet_DLPortlet_INSTANCE_vpkf13iCweJ8_redirect%253Dhttps%25253A%25252F%25252Fwww.contaduria.gov.co%25253A443%25252Fweb%25252Fintranet%25252Fsistema-de-gestion-de-calidad%25253Fp_p_id%25253Dcom_liferay_document_library_web_portlet_DLPortlet_INSTANCE_vpkf13iCweJ8%252526p_p_lifecycle%25253D0%252526p_p_state%25253Dnormal%252526p_p_mode%25253Dview%252526_com_liferay_document_library_web_portlet_DLPortlet_INSTANCE_vpkf13iCweJ8_mvcRenderCommandName%25253D%2525252Fdocument_library%2525252Fview%252526_com_liferay_document_library_web_portlet_DLPortlet_INSTANCE_vpkf13iCweJ8_mvcRenderCommandName%25253D%2525252Fdocument_library%2525252Fview)**
- **[Norma Técnica Colombiana ISO 14001.](https://www.contaduria.gov.co/web/intranet/sistema-de-gestion-de-calidad/-/document_library/vpkf13iCweJ8/view_file/5709486?_com_liferay_document_library_web_portlet_DLPortlet_INSTANCE_vpkf13iCweJ8_redirect=https%3A%2F%2Fwww.contaduria.gov.co%3A443%2Fweb%2Fintranet%2Fsistema-de-gestion-de-calidad%2F-%2Fdocument_library%2Fvpkf13iCweJ8%2Fview%2F5709447%3F_com_liferay_document_library_web_portlet_DLPortlet_INSTANCE_vpkf13iCweJ8_redirect%3Dhttps%253A%252F%252Fwww.contaduria.gov.co%253A443%252Fweb%252Fintranet%252Fsistema-de-gestion-de-calidad%252F-%252Fdocument_library%252Fvpkf13iCweJ8%252Fview%252F5709442%253F_com_liferay_document_library_web_portlet_DLPortlet_INSTANCE_vpkf13iCweJ8_redirect%253Dhttps%25253A%25252F%25252Fwww.contaduria.gov.co%25253A443%25252Fweb%25252Fintranet%25252Fsistema-de-gestion-de-calidad%25253Fp_p_id%25253Dcom_liferay_document_library_web_portlet_DLPortlet_INSTANCE_vpkf13iCweJ8%252526p_p_lifecycle%25253D0%252526p_p_state%25253Dnormal%252526p_p_mode%25253Dview%252526_com_liferay_document_library_web_portlet_DLPortlet_INSTANCE_vpkf13iCweJ8_mvcRenderCommandName%25253D%2525252Fdocument_library%2525252Fview%252526_com_liferay_document_library_web_portlet_DLPortlet_INSTANCE_vpkf13iCweJ8_mvcRenderCommandName%25253D%2525252Fdocument_library%2525252Fview%2526_com_liferay_document_library_web_portlet_DLPortlet_INSTANCE_vpkf13iCweJ8_redirect%253Dhttps%25253A%25252F%25252Fwww.contaduria.gov.co%25253A443%25252Fweb%25252Fintranet%25252Fsistema-de-gestion-de-calidad%25253Fp_p_id%25253Dcom_liferay_document_library_web_portlet_DLPortlet_INSTANCE_vpkf13iCweJ8%252526p_p_lifecycle%25253D0%252526p_p_state%25253Dnormal%252526p_p_mode%25253Dview%252526_com_liferay_document_library_web_portlet_DLPortlet_INSTANCE_vpkf13iCweJ8_mvcRenderCommandName%25253D%2525252Fdocument_library%2525252Fview%252526_com_liferay_document_library_web_portlet_DLPortlet_INSTANCE_vpkf13iCweJ8_mvcRenderCommandName%25253D%2525252Fdocument_library%2525252Fview)**
- **[Norma Técnica Colombiana ISO IEC 27001.](https://www.contaduria.gov.co/web/intranet/sistema-de-gestion-de-calidad/-/document_library/vpkf13iCweJ8/view_file/5709498?_com_liferay_document_library_web_portlet_DLPortlet_INSTANCE_vpkf13iCweJ8_redirect=https%3A%2F%2Fwww.contaduria.gov.co%3A443%2Fweb%2Fintranet%2Fsistema-de-gestion-de-calidad%2F-%2Fdocument_library%2Fvpkf13iCweJ8%2Fview%2F5709447%3F_com_liferay_document_library_web_portlet_DLPortlet_INSTANCE_vpkf13iCweJ8_redirect%3Dhttps%253A%252F%252Fwww.contaduria.gov.co%253A443%252Fweb%252Fintranet%252Fsistema-de-gestion-de-calidad%252F-%252Fdocument_library%252Fvpkf13iCweJ8%252Fview%252F5709442%253F_com_liferay_document_library_web_portlet_DLPortlet_INSTANCE_vpkf13iCweJ8_redirect%253Dhttps%25253A%25252F%25252Fwww.contaduria.gov.co%25253A443%25252Fweb%25252Fintranet%25252Fsistema-de-gestion-de-calidad%25253Fp_p_id%25253Dcom_liferay_document_library_web_portlet_DLPortlet_INSTANCE_vpkf13iCweJ8%252526p_p_lifecycle%25253D0%252526p_p_state%25253Dnormal%252526p_p_mode%25253Dview%252526_com_liferay_document_library_web_portlet_DLPortlet_INSTANCE_vpkf13iCweJ8_mvcRenderCommandName%25253D%2525252Fdocument_library%2525252Fview%252526_com_liferay_document_library_web_portlet_DLPortlet_INSTANCE_vpkf13iCweJ8_mvcRenderCommandName%25253D%2525252Fdocument_library%2525252Fview%2526_com_liferay_document_library_web_portlet_DLPortlet_INSTANCE_vpkf13iCweJ8_redirect%253Dhttps%25253A%25252F%25252Fwww.contaduria.gov.co%25253A443%25252Fweb%25252Fintranet%25252Fsistema-de-gestion-de-calidad%25253Fp_p_id%25253Dcom_liferay_document_library_web_portlet_DLPortlet_INSTANCE_vpkf13iCweJ8%252526p_p_lifecycle%25253D0%252526p_p_state%25253Dnormal%252526p_p_mode%25253Dview%252526_com_liferay_document_library_web_portlet_DLPortlet_INSTANCE_vpkf13iCweJ8_mvcRenderCommandName%25253D%2525252Fdocument_library%2525252Fview%252526_com_liferay_document_library_web_portlet_DLPortlet_INSTANCE_vpkf13iCweJ8_mvcRenderCommandName%25253D%2525252Fdocument_library%2525252Fview)**
- **[Norma Técnica Colombiana ISO 45001.](https://www.contaduria.gov.co/web/intranet/sistema-de-gestion-de-calidad/-/document_library/vpkf13iCweJ8/view_file/5709466?_com_liferay_document_library_web_portlet_DLPortlet_INSTANCE_vpkf13iCweJ8_redirect=https%3A%2F%2Fwww.contaduria.gov.co%3A443%2Fweb%2Fintranet%2Fsistema-de-gestion-de-calidad%2F-%2Fdocument_library%2Fvpkf13iCweJ8%2Fview%2F5709447%3F_com_liferay_document_library_web_portlet_DLPortlet_INSTANCE_vpkf13iCweJ8_redirect%3Dhttps%253A%252F%252Fwww.contaduria.gov.co%253A443%252Fweb%252Fintranet%252Fsistema-de-gestion-de-calidad%252F-%252Fdocument_library%252Fvpkf13iCweJ8%252Fview%252F5709442%253F_com_liferay_document_library_web_portlet_DLPortlet_INSTANCE_vpkf13iCweJ8_redirect%253Dhttps%25253A%25252F%25252Fwww.contaduria.gov.co%25253A443%25252Fweb%25252Fintranet%25252Fsistema-de-gestion-de-calidad%25253Fp_p_id%25253Dcom_liferay_document_library_web_portlet_DLPortlet_INSTANCE_vpkf13iCweJ8%252526p_p_lifecycle%25253D0%252526p_p_state%25253Dnormal%252526p_p_mode%25253Dview%252526_com_liferay_document_library_web_portlet_DLPortlet_INSTANCE_vpkf13iCweJ8_mvcRenderCommandName%25253D%2525252Fdocument_library%2525252Fview%252526_com_liferay_document_library_web_portlet_DLPortlet_INSTANCE_vpkf13iCweJ8_mvcRenderCommandName%25253D%2525252Fdocument_library%2525252Fview%2526_com_liferay_document_library_web_portlet_DLPortlet_INSTANCE_vpkf13iCweJ8_redirect%253Dhttps%25253A%25252F%25252Fwww.contaduria.gov.co%25253A443%25252Fweb%25252Fintranet%25252Fsistema-de-gestion-de-calidad%25253Fp_p_id%25253Dcom_liferay_document_library_web_portlet_DLPortlet_INSTANCE_vpkf13iCweJ8%252526p_p_lifecycle%25253D0%252526p_p_state%25253Dnormal%252526p_p_mode%25253Dview%252526_com_liferay_document_library_web_portlet_DLPortlet_INSTANCE_vpkf13iCweJ8_mvcRenderCommandName%25253D%2525252Fdocument_library%2525252Fview%252526_com_liferay_document_library_web_portlet_DLPortlet_INSTANCE_vpkf13iCweJ8_mvcRenderCommandName%25253D%2525252Fdocument_library%2525252Fview)**

# **4. DOCUMENTOS RELACIONADOS**

- GFI01-[FOR01](https://www.contaduria.gov.co/web/intranet/sigi/-/document_library/PZav0116iHoV/view_file/2148762?_com_liferay_document_library_web_portlet_DLPortlet_INSTANCE_PZav0116iHoV_redirect=https%3A%2F%2Fwww.contaduria.gov.co%3A443%2Fweb%2Fintranet%2Fsigi%3Fp_p_id%3Dcom_liferay_document_library_web_portlet_DLPortlet_INSTANCE_PZav0116iHoV%26p_p_lifecycle%3D0%26p_p_state%3Dnormal%26p_p_mode%3Dview%26_com_liferay_document_library_web_portlet_DLPortlet_INSTANCE_PZav0116iHoV_mvcRenderCommandName%3D%252Fdocument_library%252Fsearch%26_com_liferay_document_library_web_portlet_DLPortlet_INSTANCE_PZav0116iHoV_mvcRenderCommandName%3D%252Fdocument_library%252Fsearch%26_com_liferay_document_library_web_portlet_DLPortlet_INSTANCE_PZav0116iHoV_searchFolderId%3D2146984%26_com_liferay_document_library_web_portlet_DLPortlet_INSTANCE_PZav0116iHoV_searchFolderId%3D2146984%26_com_liferay_document_library_web_portlet_DLPortlet_INSTANCE_PZav0116iHoV_searchRepositoryId%3D115223%26_com_liferay_document_library_web_portlet_DLPortlet_INSTANCE_PZav0116iHoV_searchRepositoryId%3D115223%26_com_liferay_document_library_web_portlet_DLPortlet_INSTANCE_PZav0116iHoV_keywords%3DGFI01-FOR01%26_com_liferay_document_library_web_portlet_DLPortlet_INSTANCE_PZav0116iHoV_keywords%3DGFI01-FOR01%26_com_liferay_document_library_web_portlet_DLPortlet_INSTANCE_PZav0116iHoV_showSearchInfo%3Dtrue%26_com_liferay_document_library_web_portlet_DLPortlet_INSTANCE_PZav0116iHoV_showSearchInfo%3Dtrue%26_com_liferay_document_library_web_portlet_DLPortlet_INSTANCE_PZav0116iHoV_repositoryId%3D115223%26_com_liferay_document_library_web_portlet_DLPortlet_INSTANCE_PZav0116iHoV_repositoryId%3D115223%26_com_liferay_document_library_web_portlet_DLPortlet_INSTANCE_PZav0116iHoV_folderId%3D2146984%26_com_liferay_document_library_web_portlet_DLPortlet_INSTANCE_PZav0116iHoV_folderId%3D2146984) CONCILIACIÓN MENSUAL DE RETENCIÓN EN LA FUENTE RENTA E IVA
- GFI01-[FOR02](https://www.contaduria.gov.co/web/intranet/sigi/-/document_library/PZav0116iHoV/view_file/2148775?_com_liferay_document_library_web_portlet_DLPortlet_INSTANCE_PZav0116iHoV_redirect=https%3A%2F%2Fwww.contaduria.gov.co%3A443%2Fweb%2Fintranet%2Fsigi%3Fp_p_id%3Dcom_liferay_document_library_web_portlet_DLPortlet_INSTANCE_PZav0116iHoV%26p_p_lifecycle%3D0%26p_p_state%3Dnormal%26p_p_mode%3Dview%26_com_liferay_document_library_web_portlet_DLPortlet_INSTANCE_PZav0116iHoV_mvcRenderCommandName%3D%252Fdocument_library%252Fsearch%26_com_liferay_document_library_web_portlet_DLPortlet_INSTANCE_PZav0116iHoV_mvcRenderCommandName%3D%252Fdocument_library%252Fsearch%26_com_liferay_document_library_web_portlet_DLPortlet_INSTANCE_PZav0116iHoV_searchFolderId%3D2146984%26_com_liferay_document_library_web_portlet_DLPortlet_INSTANCE_PZav0116iHoV_searchFolderId%3D2146984%26_com_liferay_document_library_web_portlet_DLPortlet_INSTANCE_PZav0116iHoV_searchRepositoryId%3D115223%26_com_liferay_document_library_web_portlet_DLPortlet_INSTANCE_PZav0116iHoV_searchRepositoryId%3D115223%26_com_liferay_document_library_web_portlet_DLPortlet_INSTANCE_PZav0116iHoV_keywords%3DGFI01-FOR01%26_com_liferay_document_library_web_portlet_DLPortlet_INSTANCE_PZav0116iHoV_keywords%3DGFI01-FOR01%26_com_liferay_document_library_web_portlet_DLPortlet_INSTANCE_PZav0116iHoV_showSearchInfo%3Dtrue%26_com_liferay_document_library_web_portlet_DLPortlet_INSTANCE_PZav0116iHoV_showSearchInfo%3Dtrue%26_com_liferay_document_library_web_portlet_DLPortlet_INSTANCE_PZav0116iHoV_repositoryId%3D115223%26_com_liferay_document_library_web_portlet_DLPortlet_INSTANCE_PZav0116iHoV_repositoryId%3D115223%26_com_liferay_document_library_web_portlet_DLPortlet_INSTANCE_PZav0116iHoV_folderId%3D2146984%26_com_liferay_document_library_web_portlet_DLPortlet_INSTANCE_PZav0116iHoV_folderId%3D2146984) CONCILIACIÓN BIMESTRAL RETENCION EN LA FUENTE DE INDUSTRIA Y COMERCIO

## **5. DOCUMENTOS ANEXOS**

Listado de deducciones y de obligaciones. SIIF

"Formulario 350" Declaración de retención en la fuente a título de renta e IVA-DIAN. "Formulario 490" Recibo oficial de pago Impuestos Nacionales-DIAN

Reportes de SIIF "Información para declaración mensual de retención en la fuente" en estado: Verificado y Transmitido.

"Formulario 531" Recibo oficial de pago de retenciones del impuesto de industria y Comercio, avisos y tableros, en estado Pagado.

## **6. PROCEDIMIENTO**

No. ACTIVIDAD DESCRIPCIÓN RESPONSABLE REGISTRO

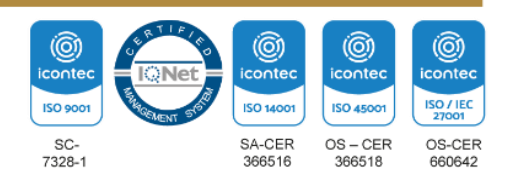

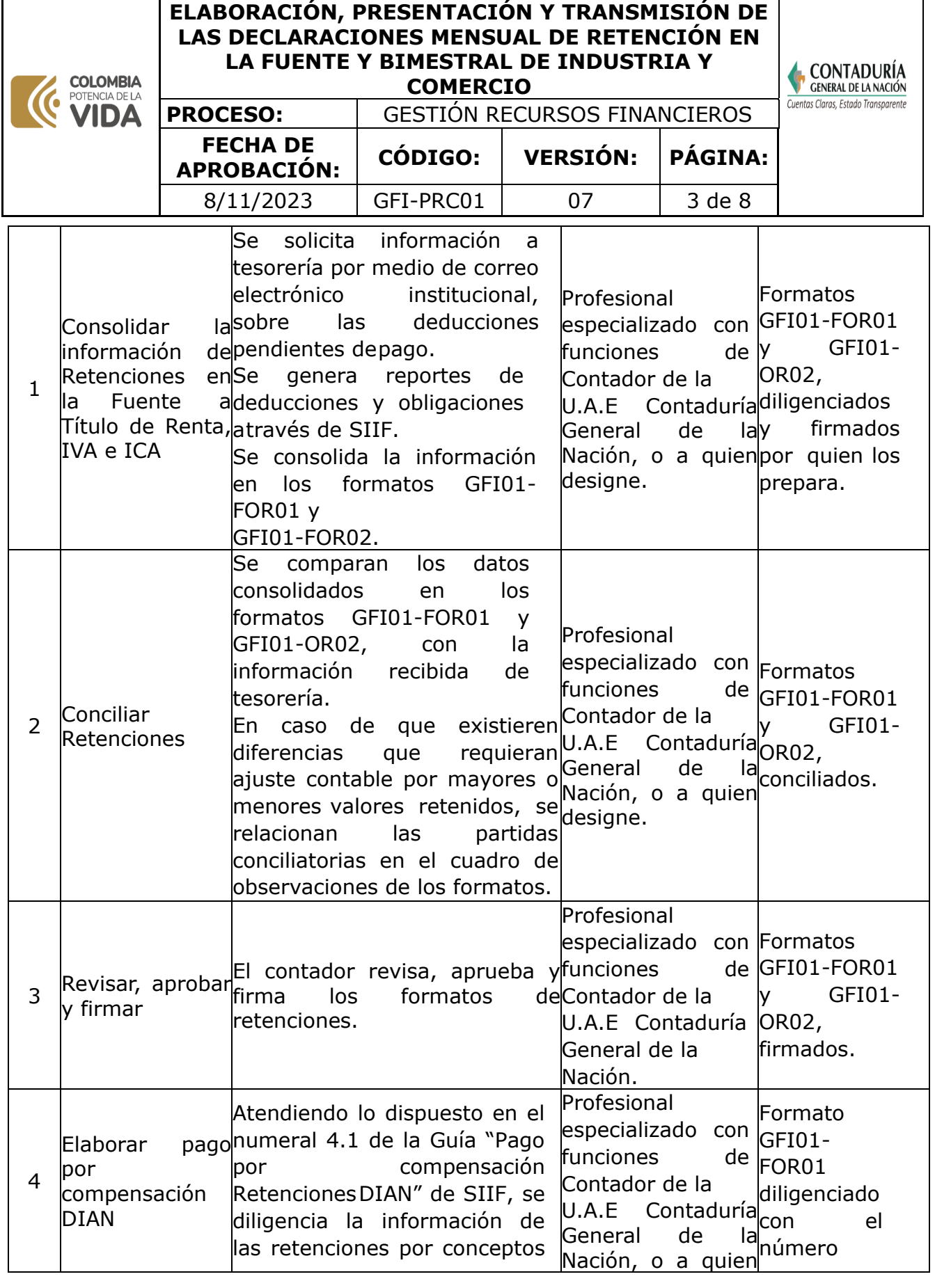

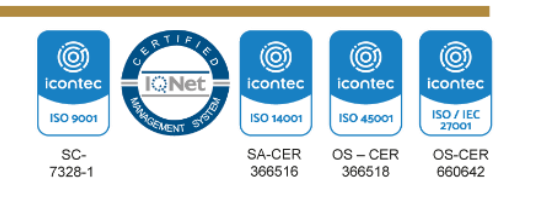

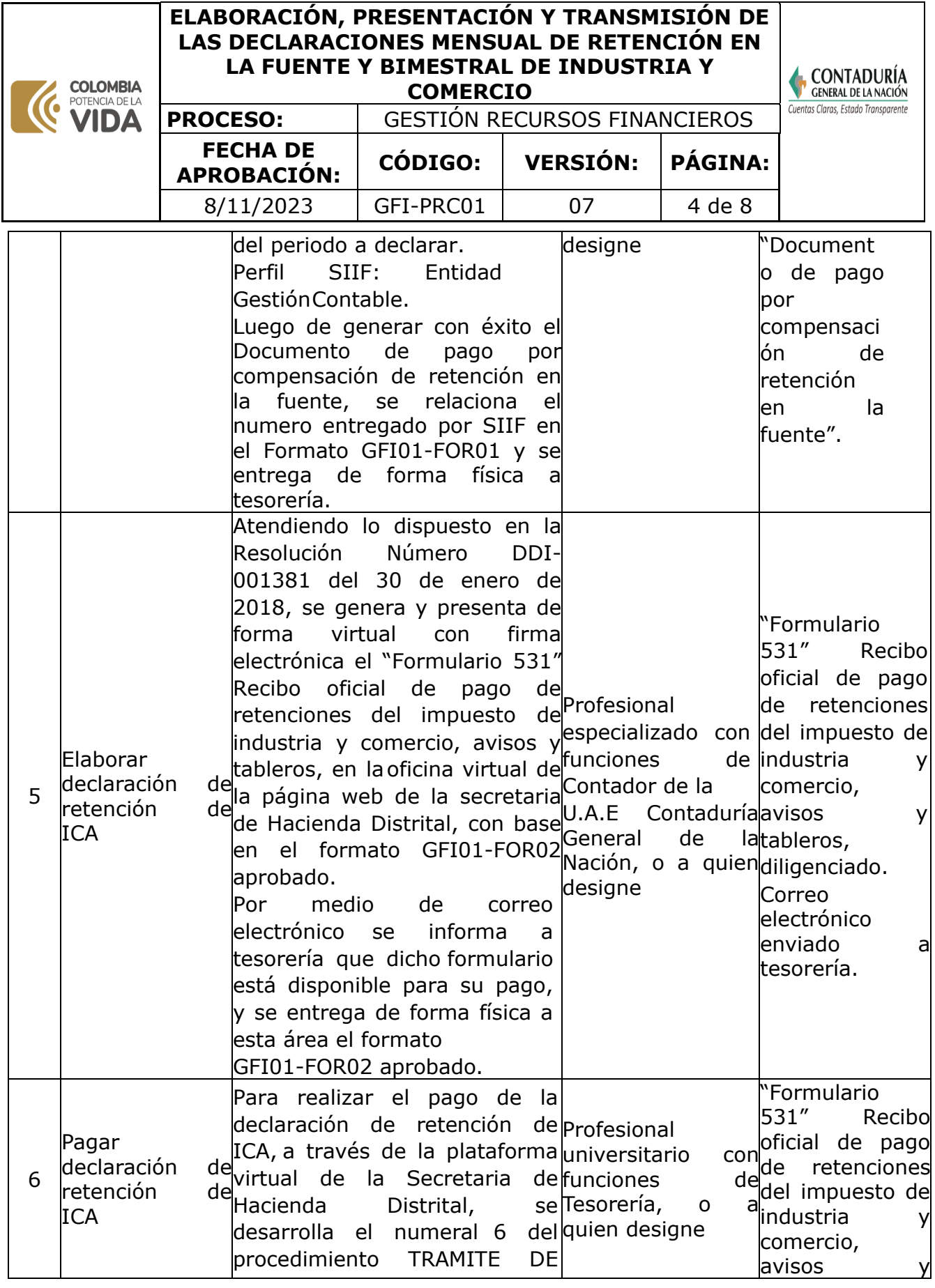

(o)<br>iconted  $@$  $\circledS$  $@$ icontec icontec icontec **ISO 9001 ISO 14001 ISO 45001 ISO / IEC**<br>27001 SC-<br>7328-1 SA-CER<br>366516 OS-CER<br>366518 OS-CER<br>660642

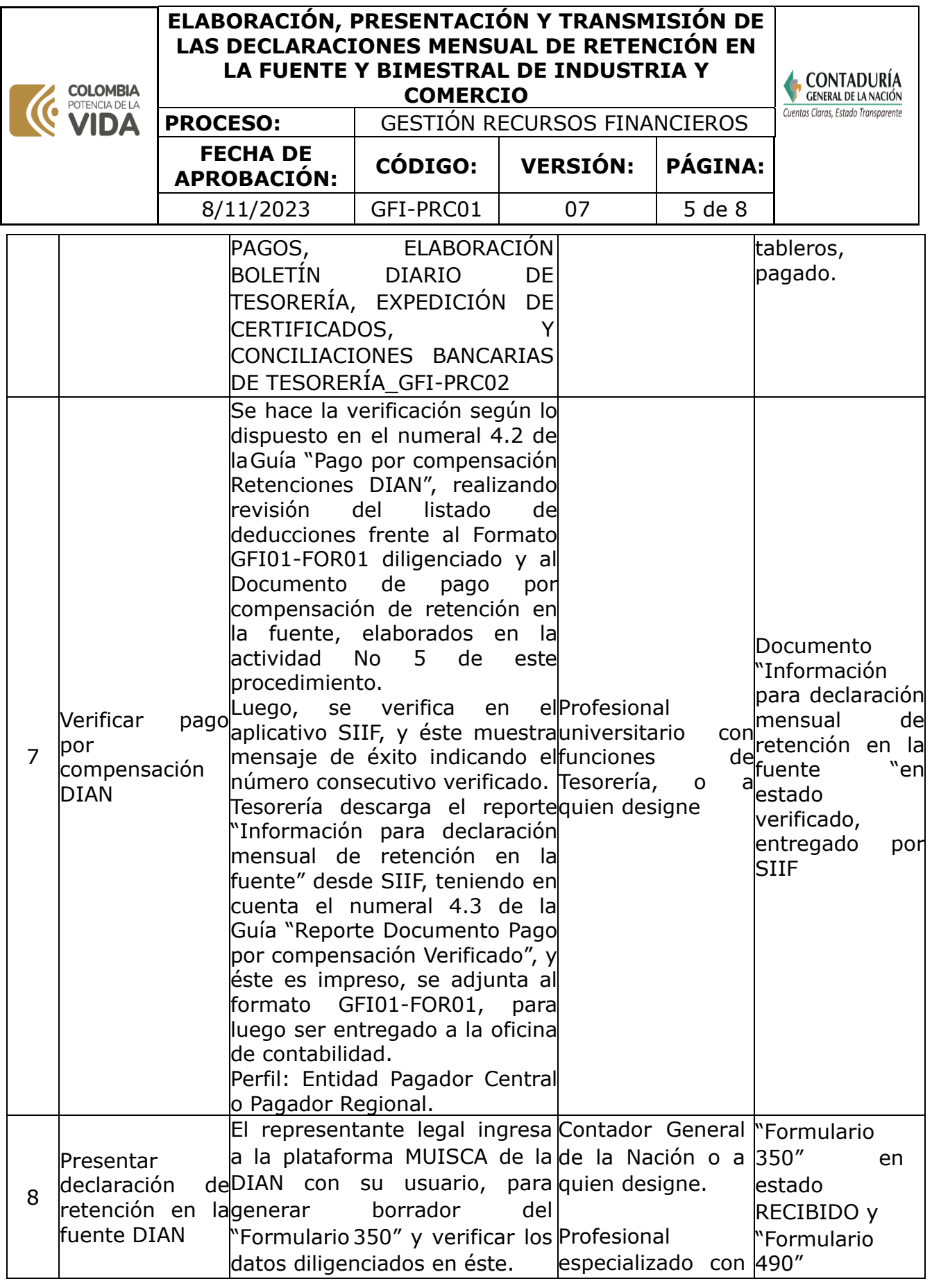

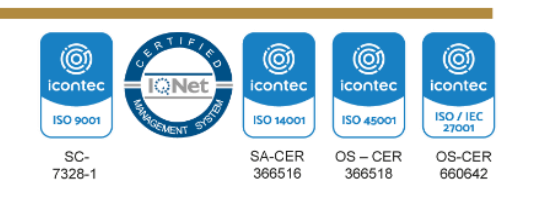

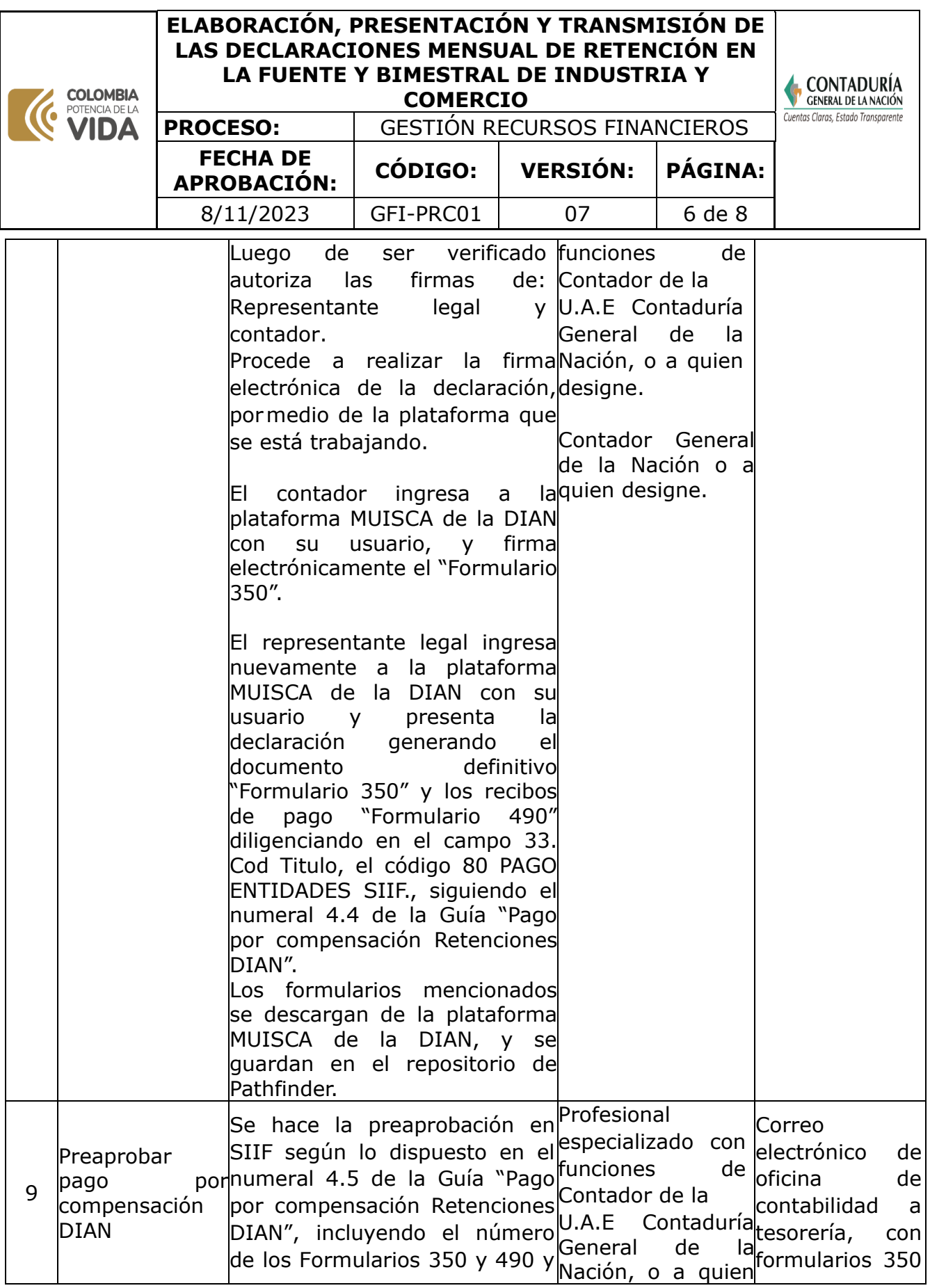

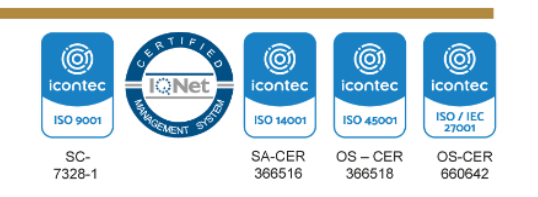

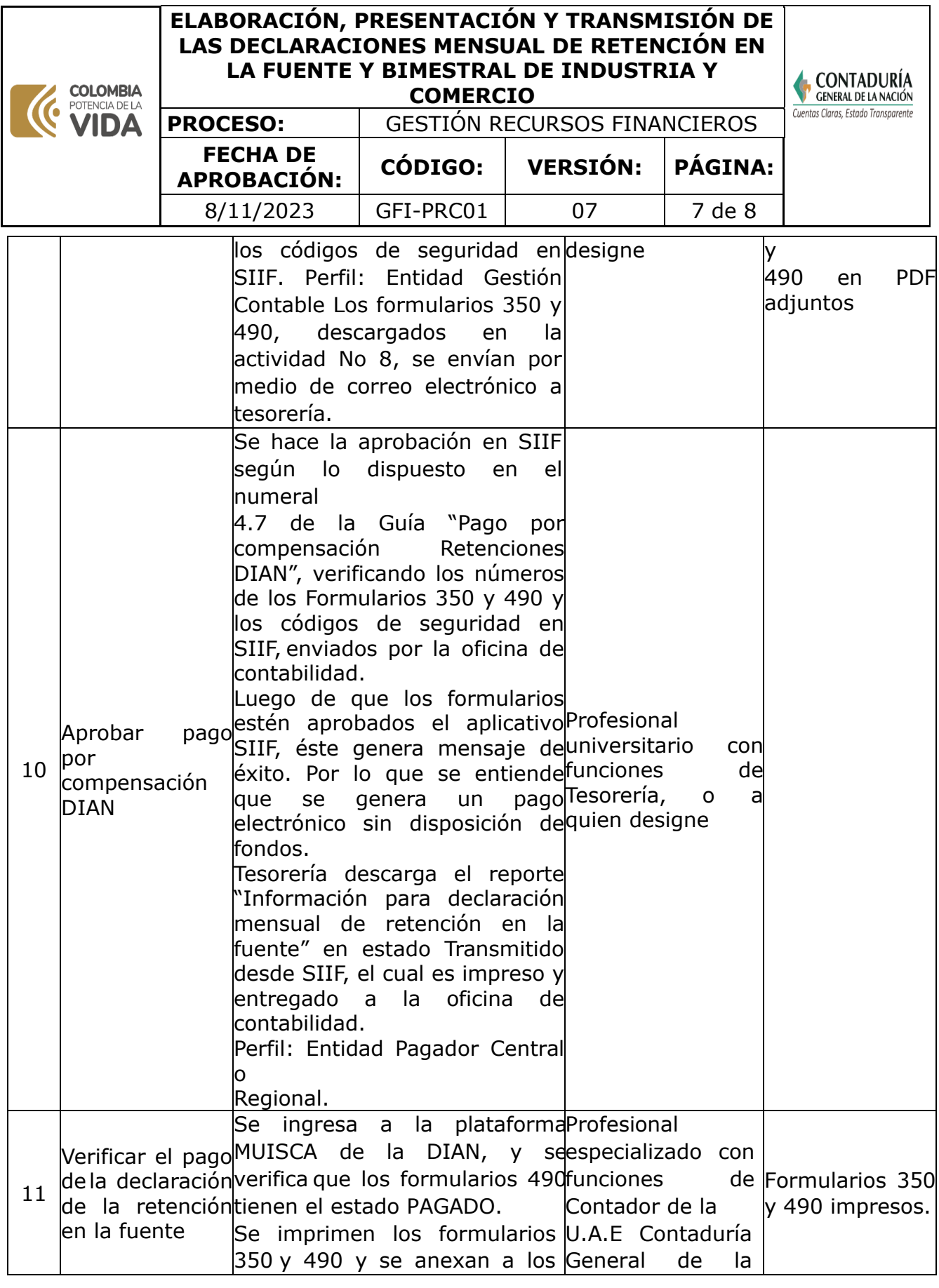

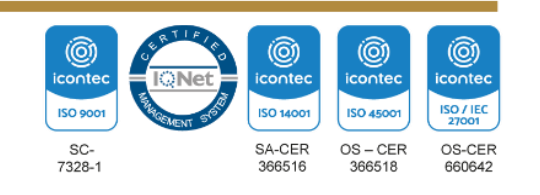

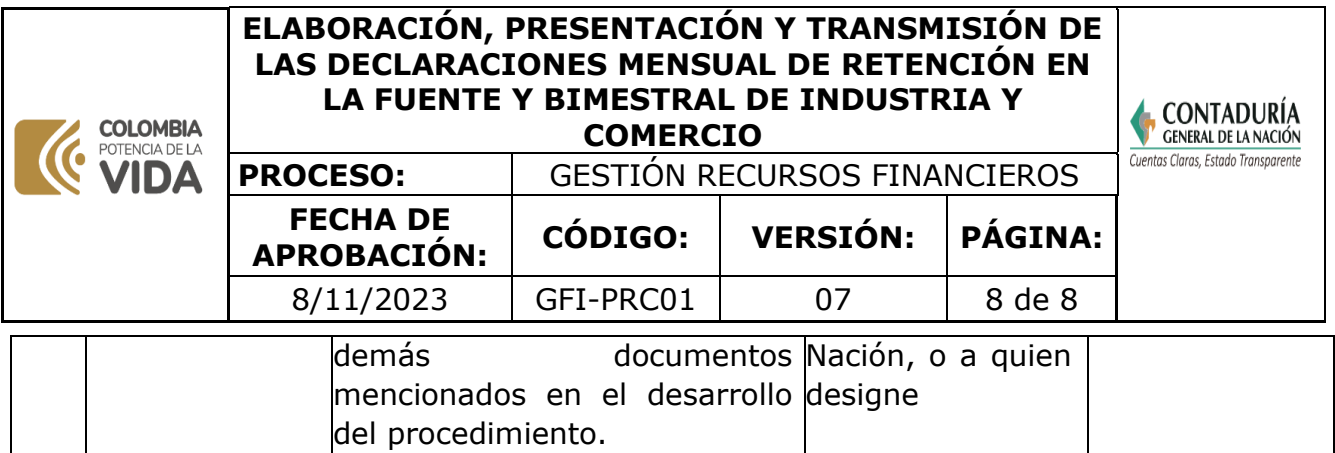

**Nota.** La totalidad de la ejecución de las actividades descritas deben ser alineadas a las Políticas del Sistema Integrado de Gestión Institucional (Política de calidad, Política del Sistema de Gestión Ambiental, Política del Sistema de Gestión en Seguridad y Salud Ocupacional, Políticas del Sistema de Control Interno y Políticas del Sistema de Desarrollo Administrativo) lo que contribuirá al cumplimiento misional, la satisfacción de las partes interesadas y al éxito sostenido del SIGI.

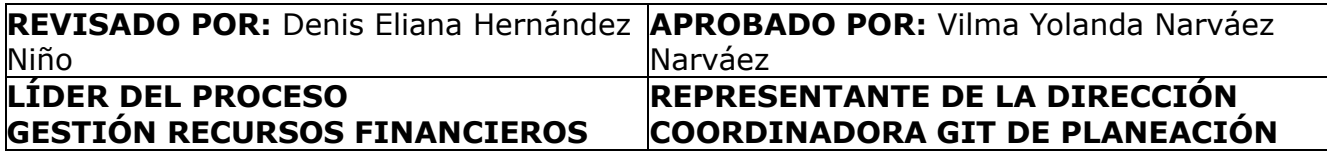

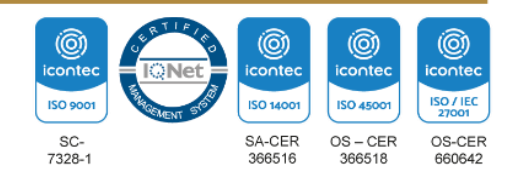